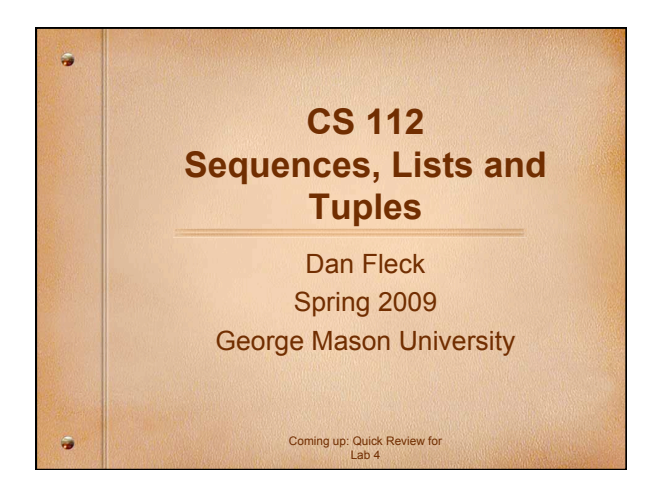

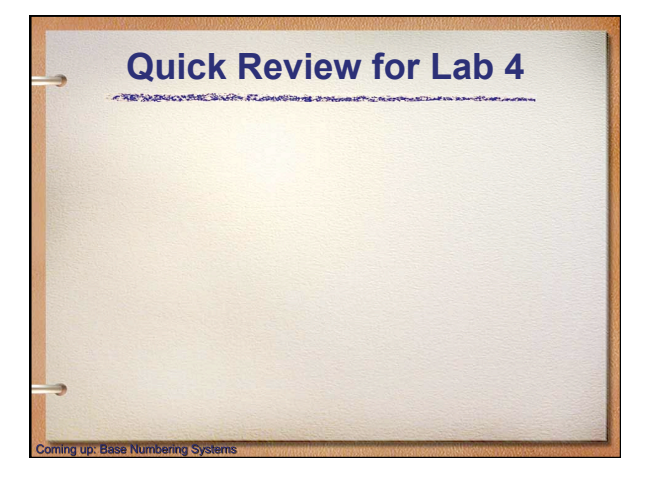

## **Base Numbering Systems**

- Numbers can be represented by and to the computer using various base number systems
- At this point, we are particularly interested in:
	- Binary (base 2)

ia uni Rasa Numbarina Si

- Octal (base 8) # Not in lab 4, but common
- Decimal (base 10)
- Hexadecimal (base 16)

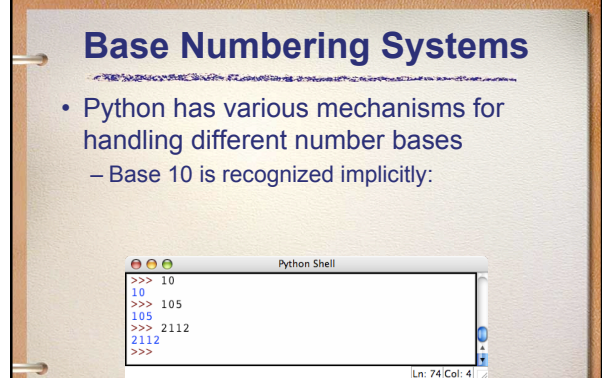

o: Base Numbering System

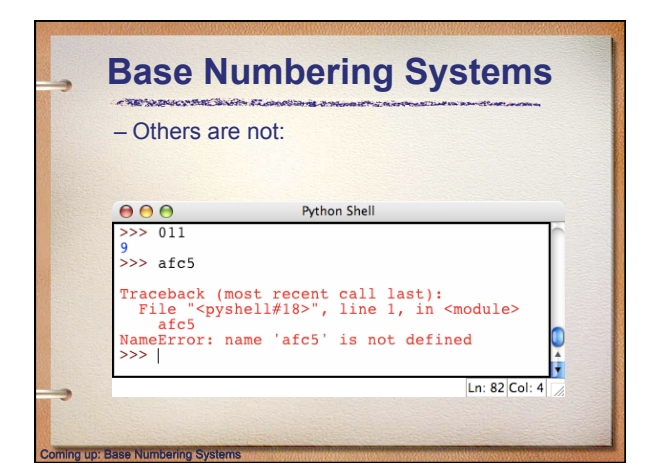

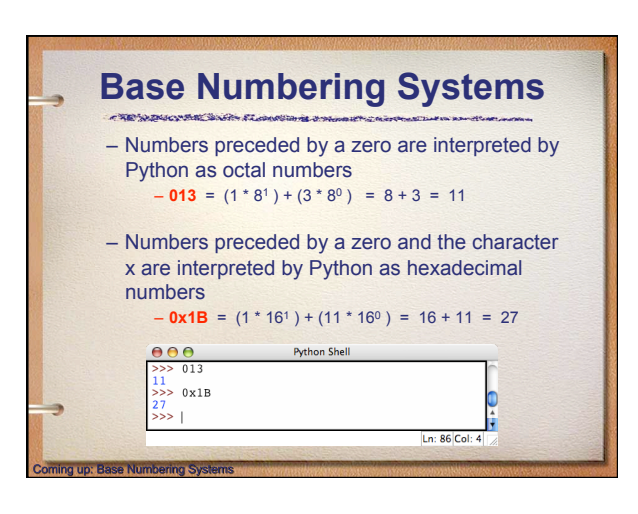

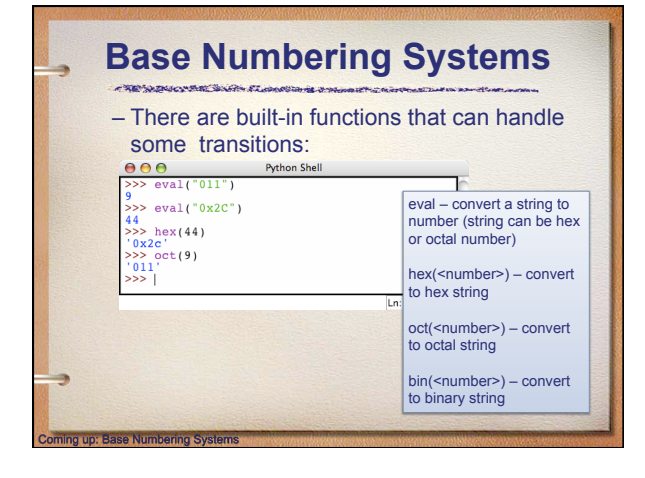

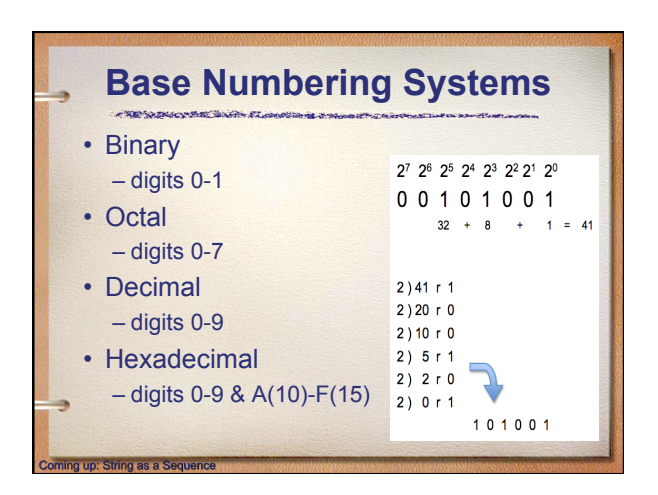

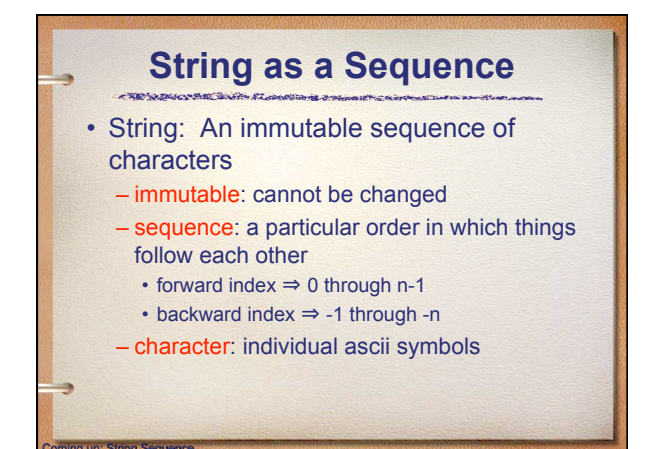

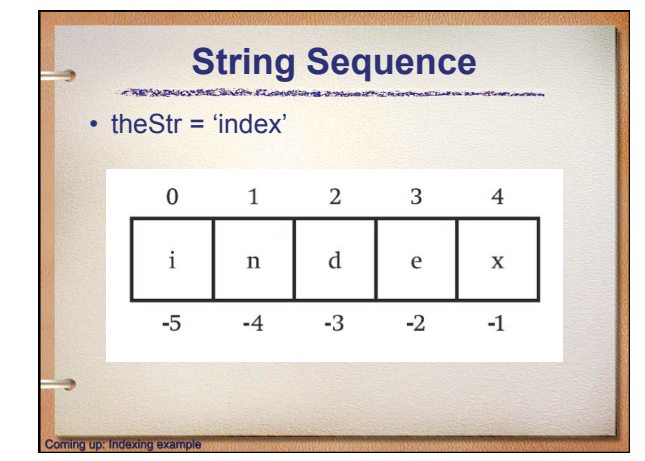

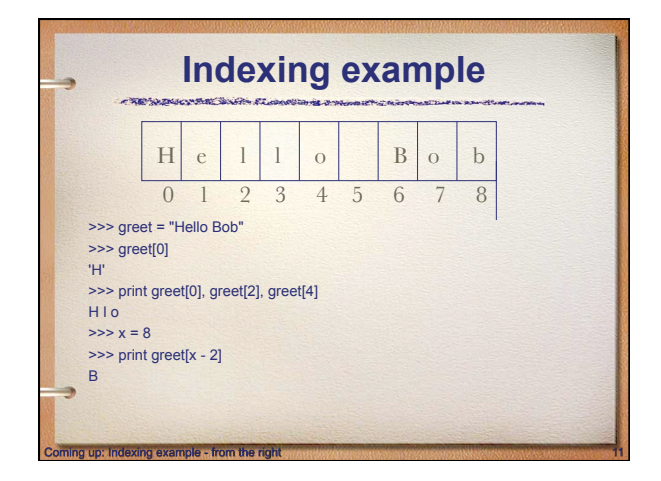

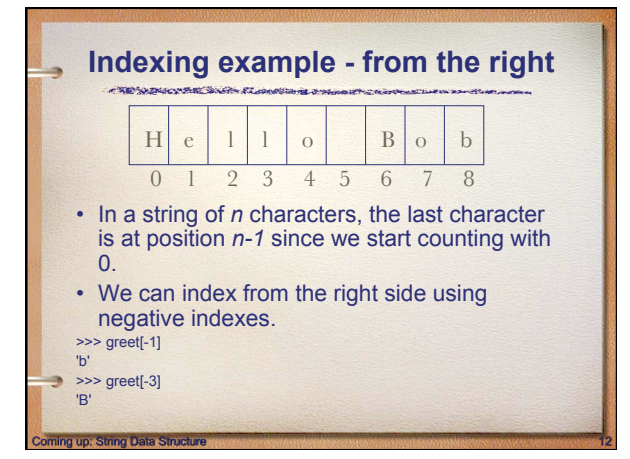

3

## **String Data Structure**  • Immutability: – individual elements (characters) can not be changed once created – the string can be recreated – the variable can be re-defined

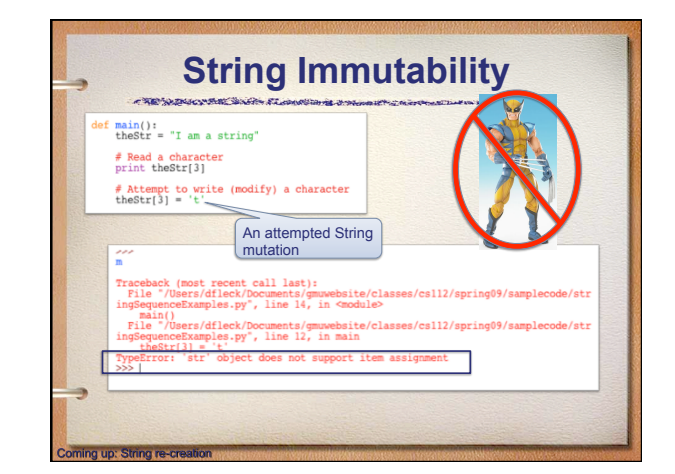

## **String re-creation**  • Recreating or reassigning a string is fine: ● ● ● \*stringSequenceExamples.py - /Users/dfleck/Documents/gmu  $\frac{\text{main}}{\text{theStr}}$  = "I am a string" # Read a character<br>print theStr(3)  $\# \text{ Attempt to write } (\text{modify}) \text{ a character } \# \text{theStr}[3] = 't'$ *# Recreate*<br> *# Recreate*<br>
aNewStr = "I at a string"; print "1:", aNewStr<br>
aNewStr = theStr.upper(); print "2:", aNewStr Francisco and the string is okay<br>the string is okay<br>the Str = aNewStr ; print "3:", the Str<br>the Str = the Str.10wer(); print "4:", the Str I at a string<br>I AM A STRING<br>I AM A STRING<br>i am a string oming up: String Methods

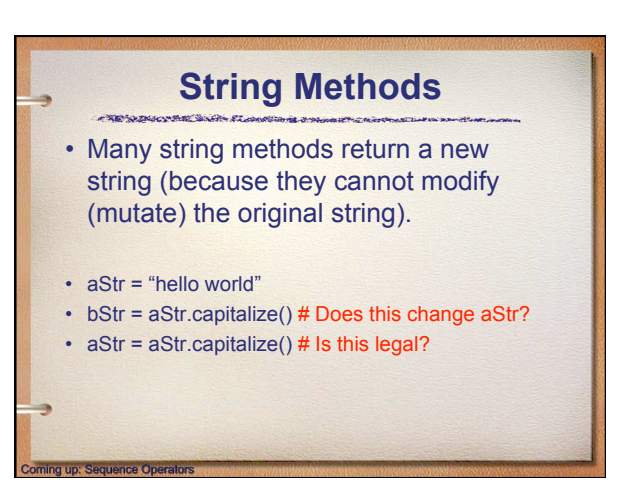

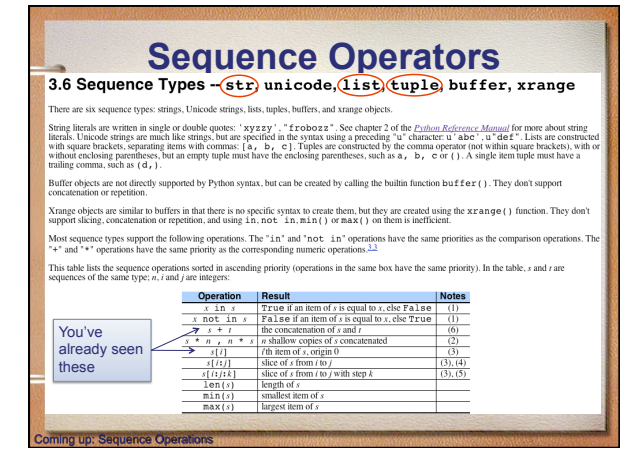

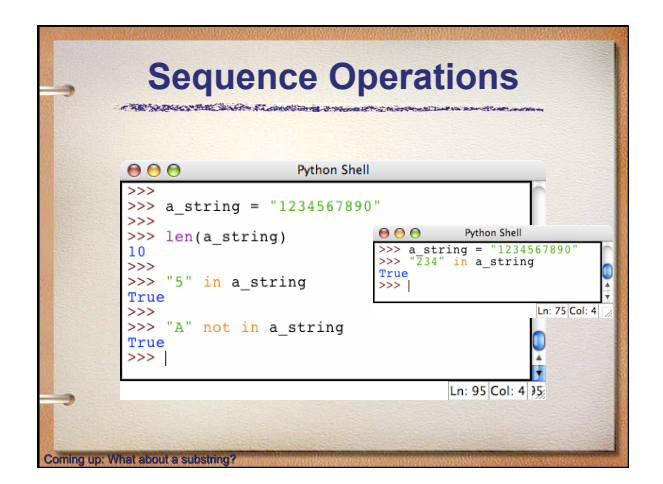

#### **What about a substring? Slicing a string**

• Slicing: <string>[<start>:<end>]

mino up: Slicino Example:

- start and end must both be ints
- The slice contains the substring beginning at position start and runs up to **but doesn't include** the position end.

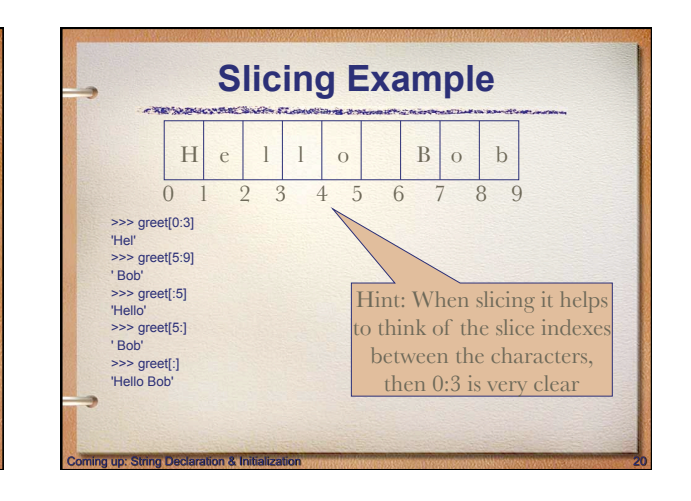

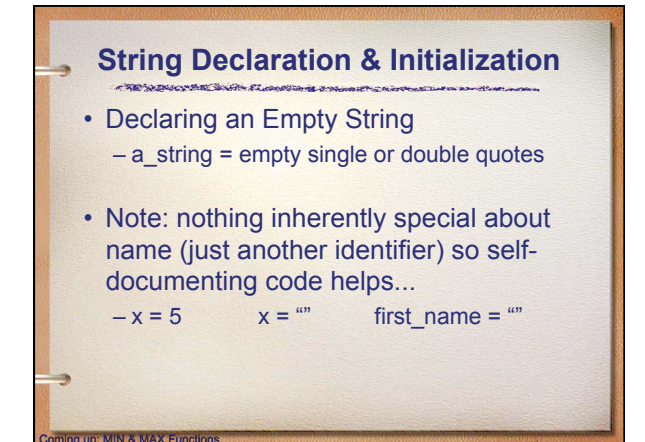

#### **MIN & MAX Functions**

- •**min(sequence)**: returns the element in the sequence that has the minimum "value"
- •**max(sequence)**: returns the element in the sequence that has the maximum "value"
- •Based on ASCII code value for string sequences

### **ORD & CHR Functions**

- **ord(char):** converts single character to corresponding ASCII integer value
- **chr(int):** converts integer value to corresponding character symbol
- Based on ASCII code value – American Standard Code for Information Interchange
	- 7 binary bits ⇒ 128 unique symbols
- Python also supports Unicode (16 bits)

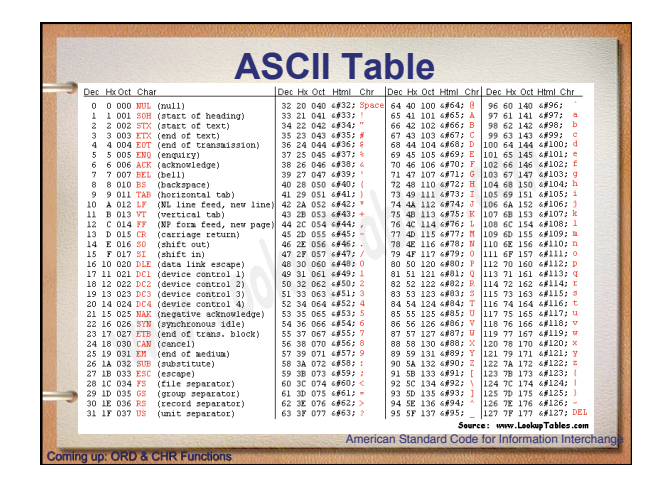

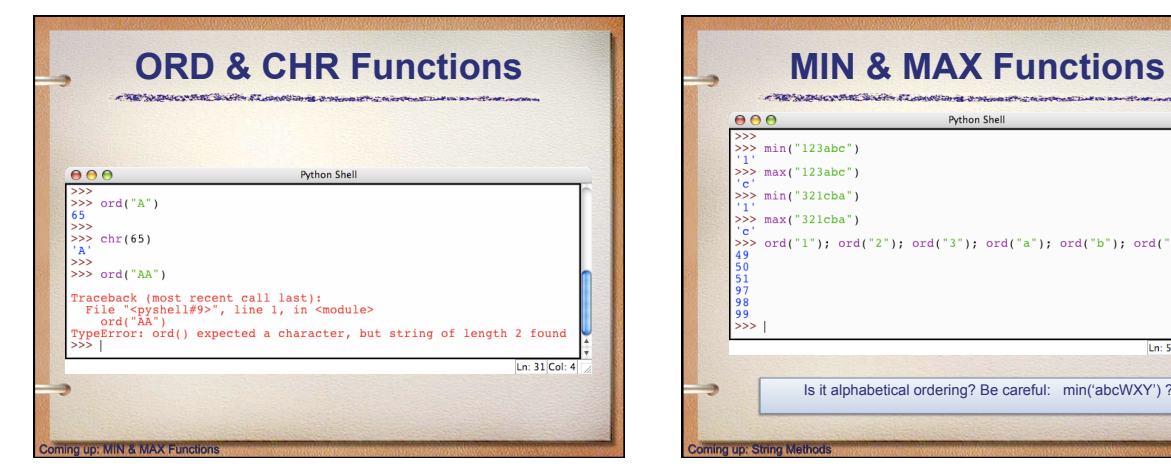

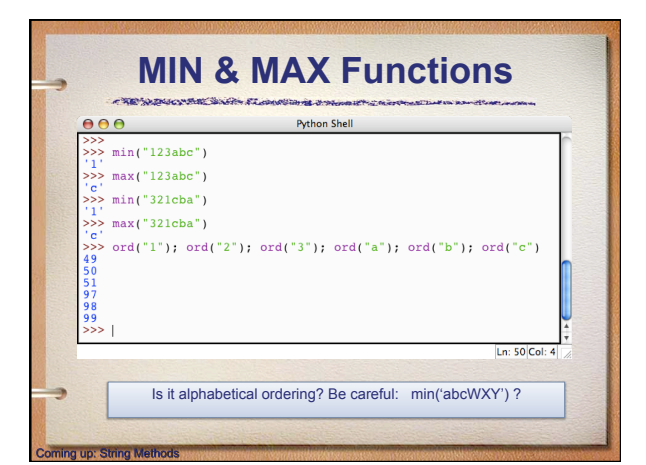

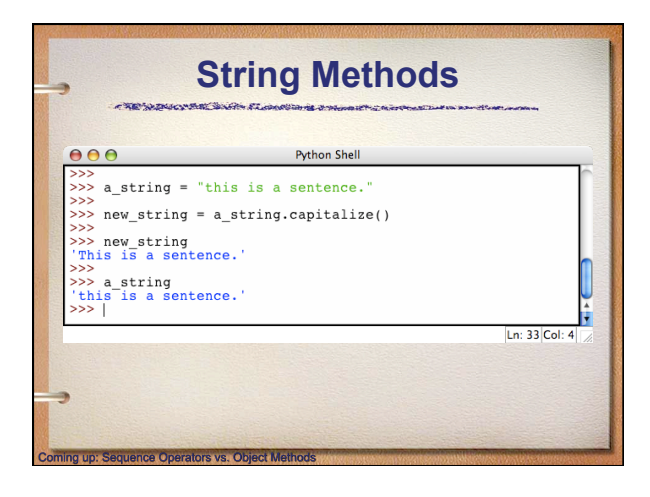

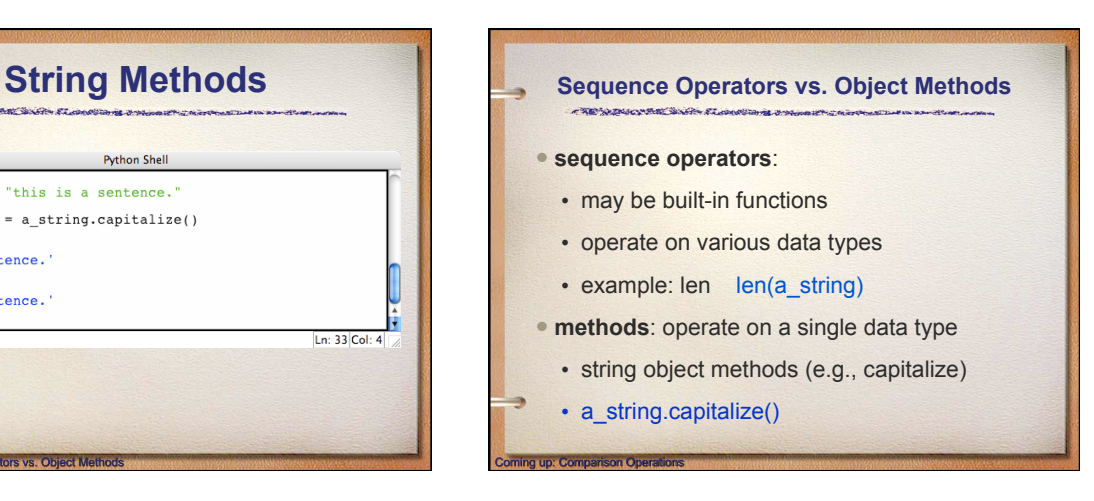

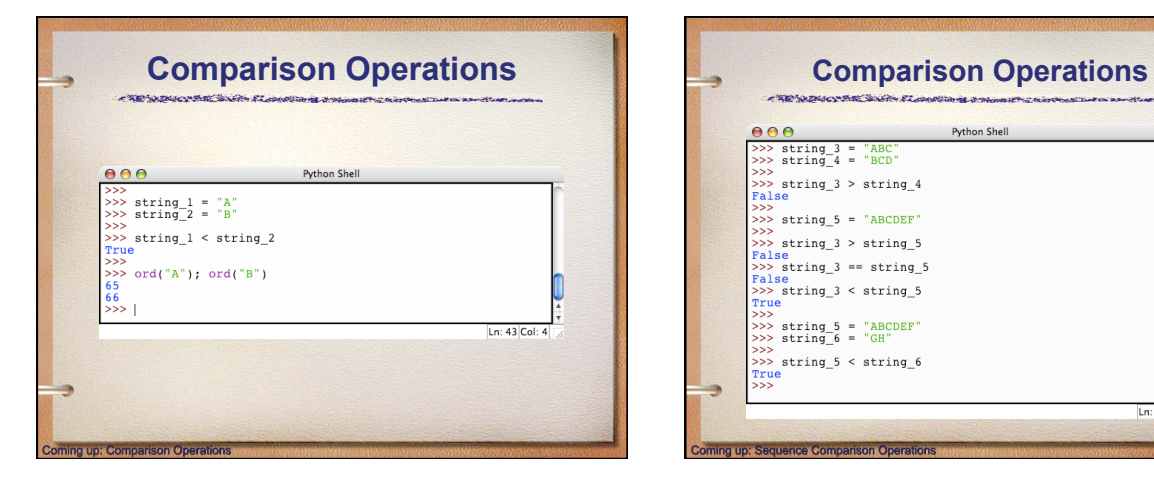

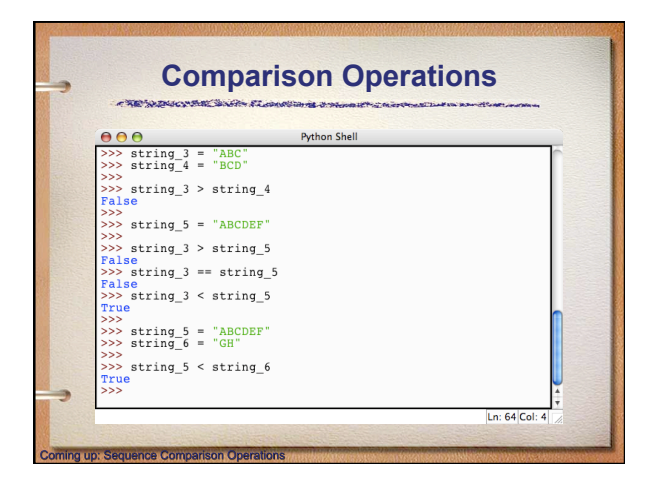

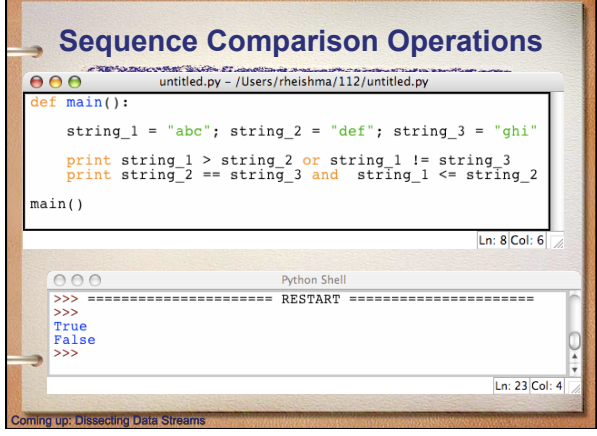

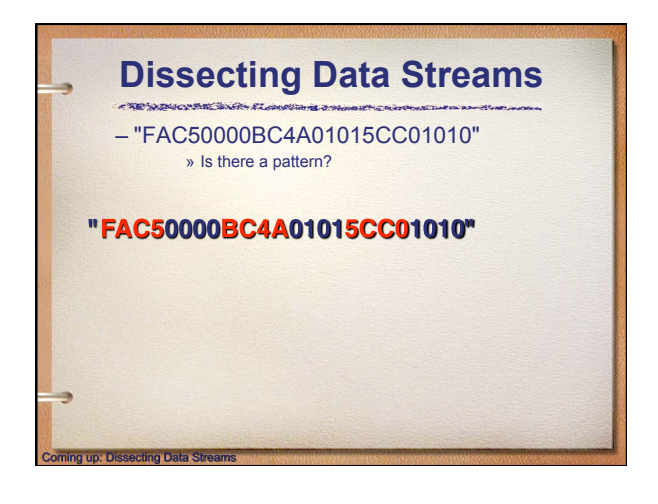

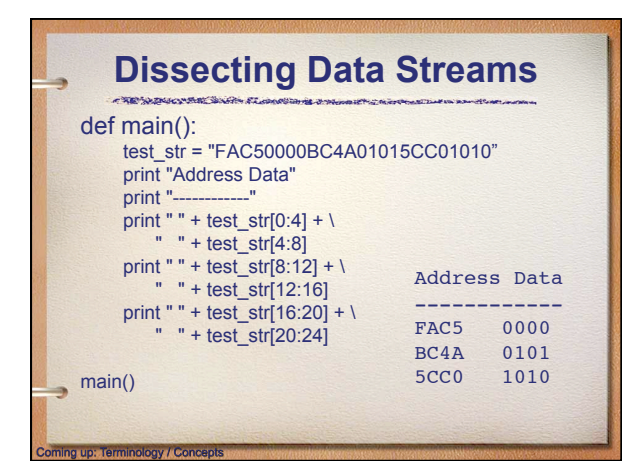

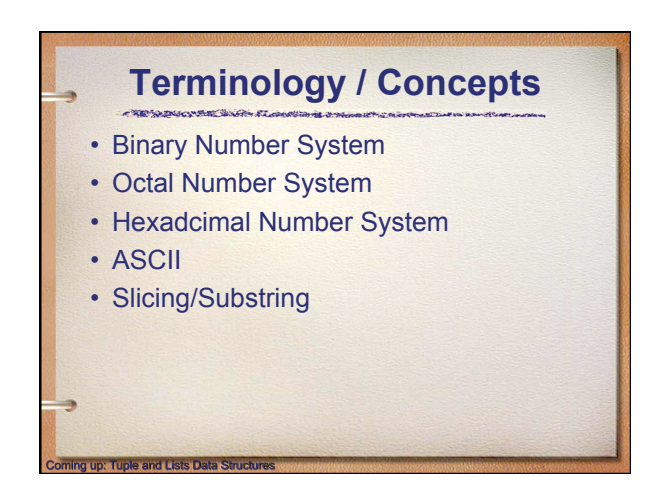

#### **Tuple and Lists Data Structures**

- Tuple: An immutable sequence of valid Python data types
- List: A mutable sequence of valid Python data types

oming up: Tuple Declaration & Initialization

• Tuples, Lists and Strings are all Python sequence data types.

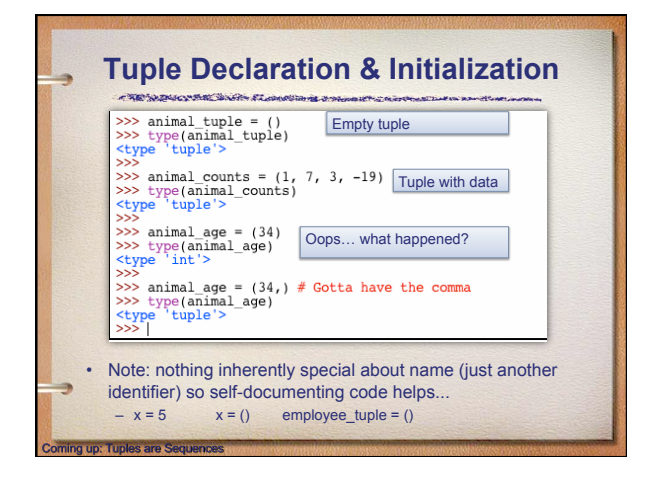

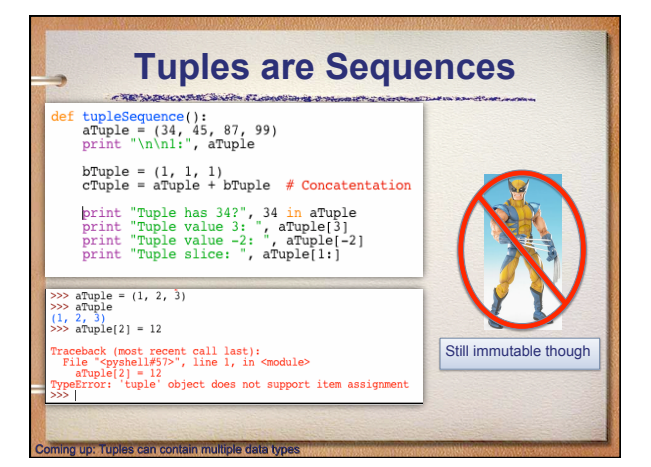

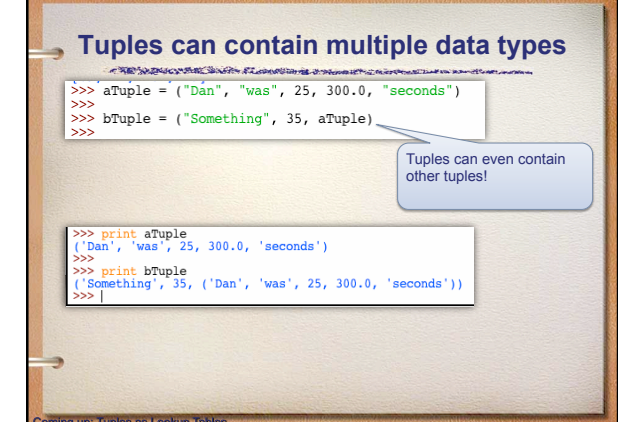

## **Tuples as Lookup Tables**

- Tuples are frequently used to created lookup tables.
- Requirement: Ask the user for a number and convert that to an appropriate month
- Lets try it!

Coming up: Lists are also sequences

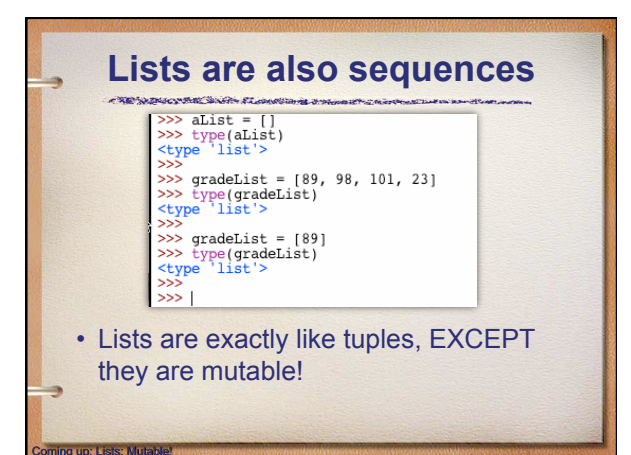

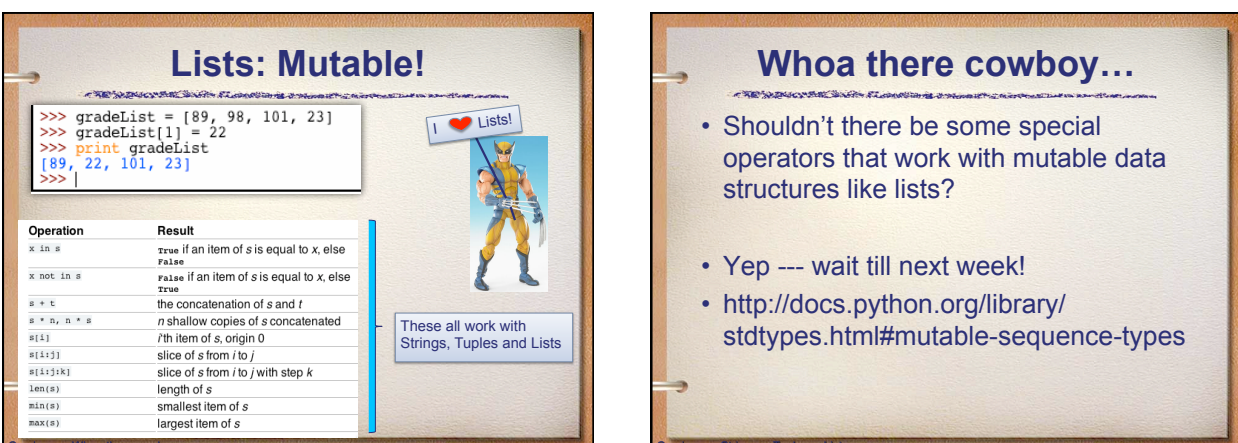

# **String vs. Tuple vs. List**

- String
	- sequence of characters only
	- immutable data structure
- Tuple
	- sequence of valid Python data types
	- immutable data structure
- List

mino up: Note on Tuple Initialization

- sequence of valid Python data types
- mutable data structure

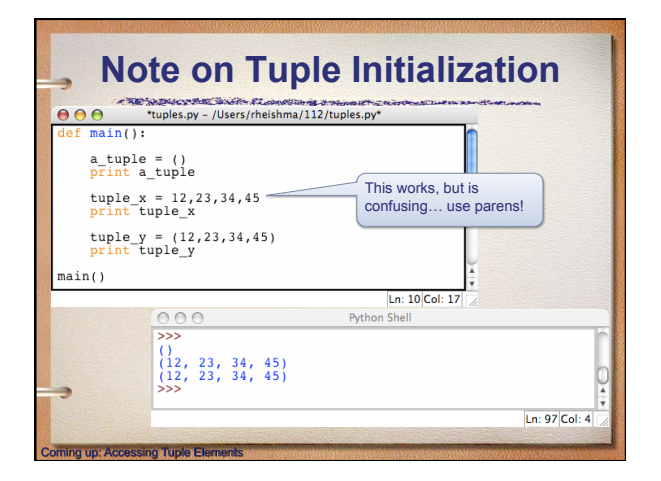

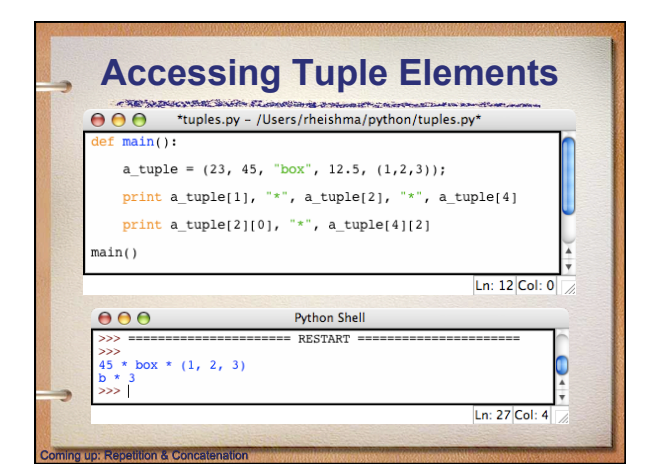

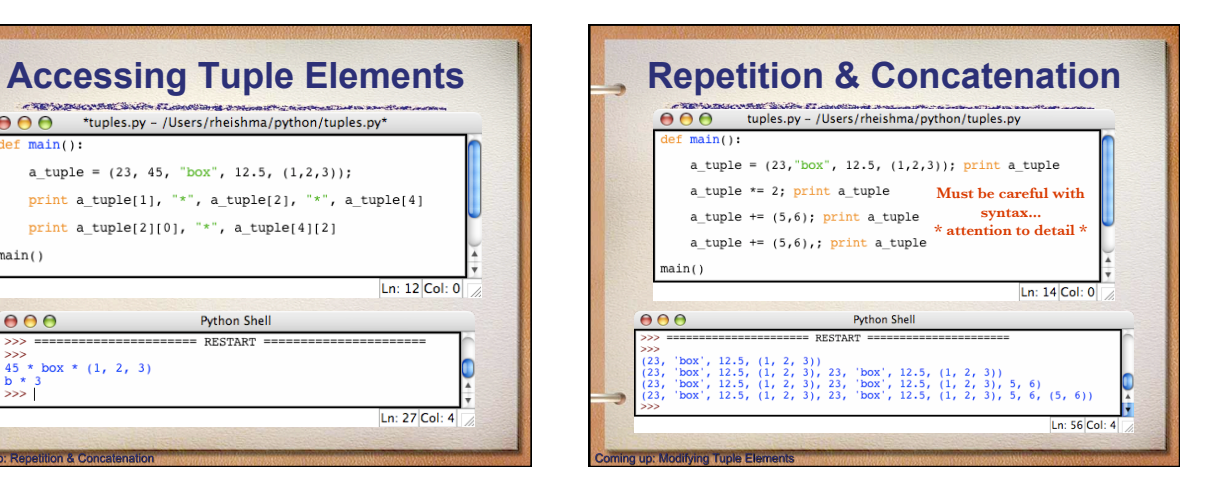

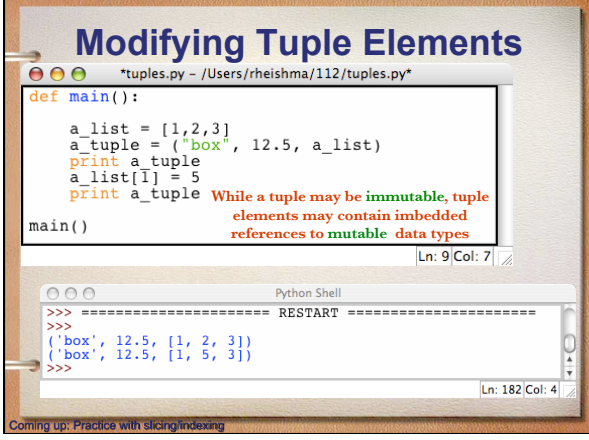

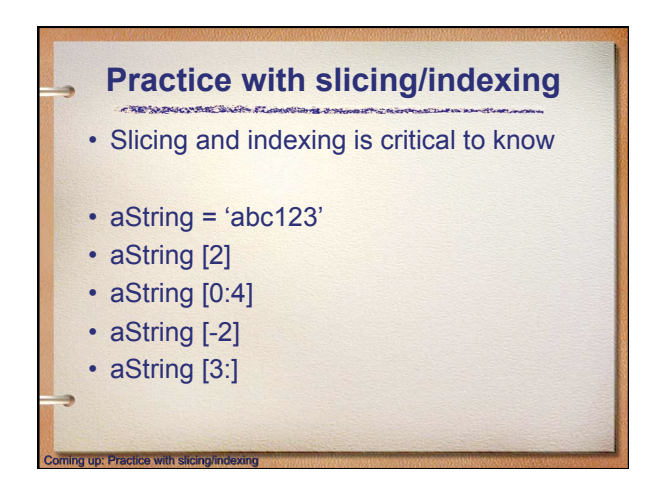

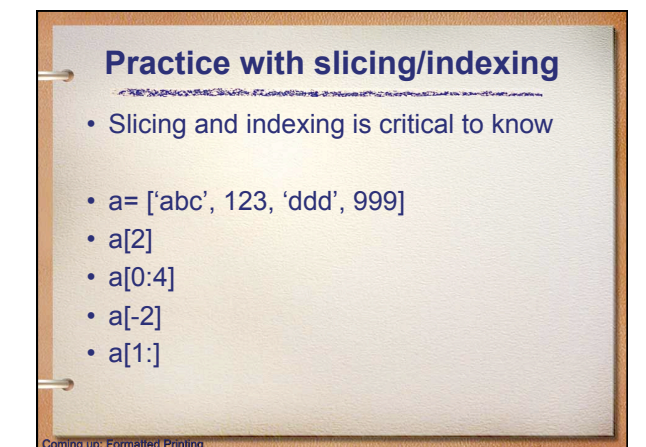

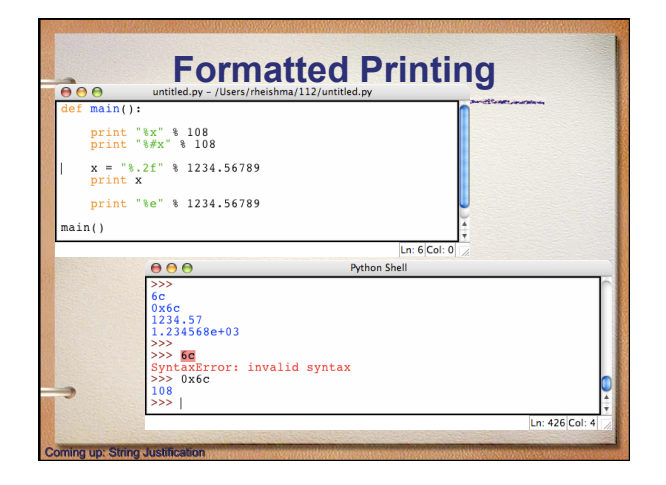

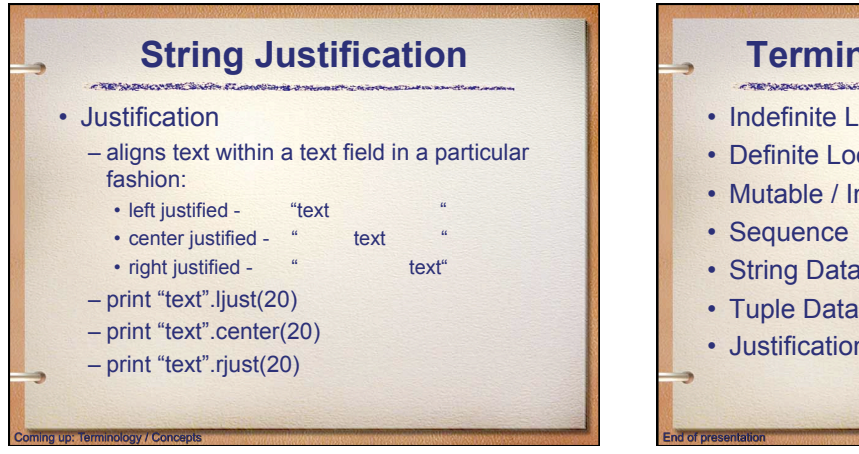

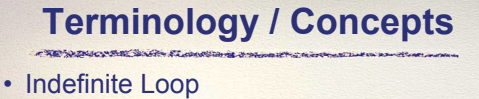

- Definite Loop
- Mutable / Immutable
- String Data Type
- Tuple Data Type
- Justification